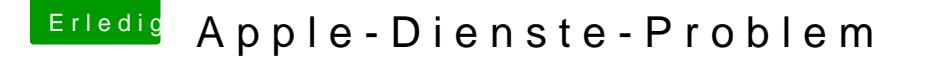

Beitrag von Delta9 vom 20. Januar 2016, 22:27

## [Zitat von fo](https://www.hackintosh-forum.de/index.php/Thread/25586-Apple-Dienste-Problem/?postID=209422#post209422)rrest

erst nach EXIT startet dann El Capita

ausgewählteausgewählteDu musst nur einmal in den Systemeinstellu Startvolime auswählen, dann startet er direkt ins ausgewählte OS, Bottreihenfolge im Bios.